## Hospitality Expenses During Travel

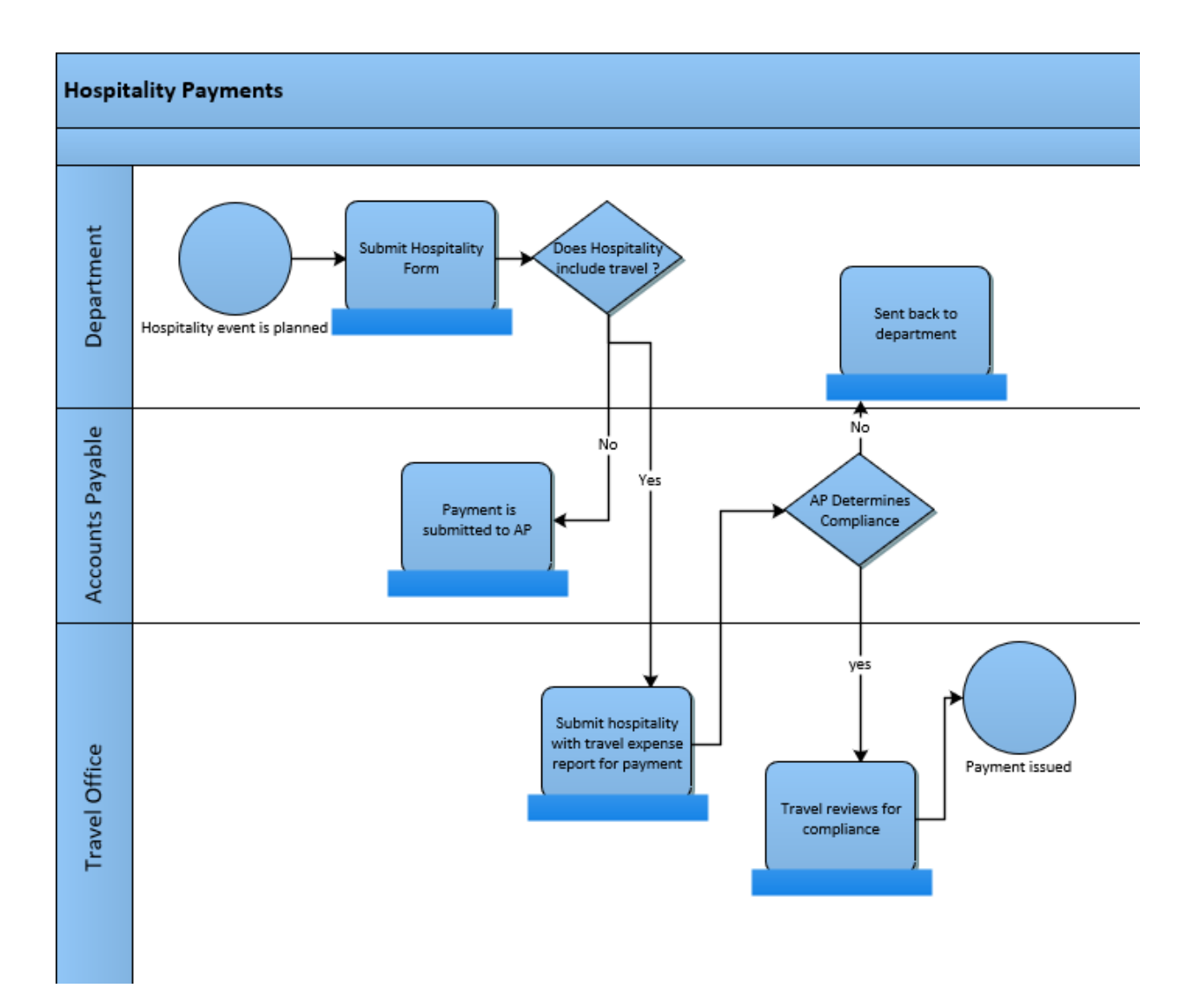

## **1.0 Submitting Hospitality Expenses During Travel**

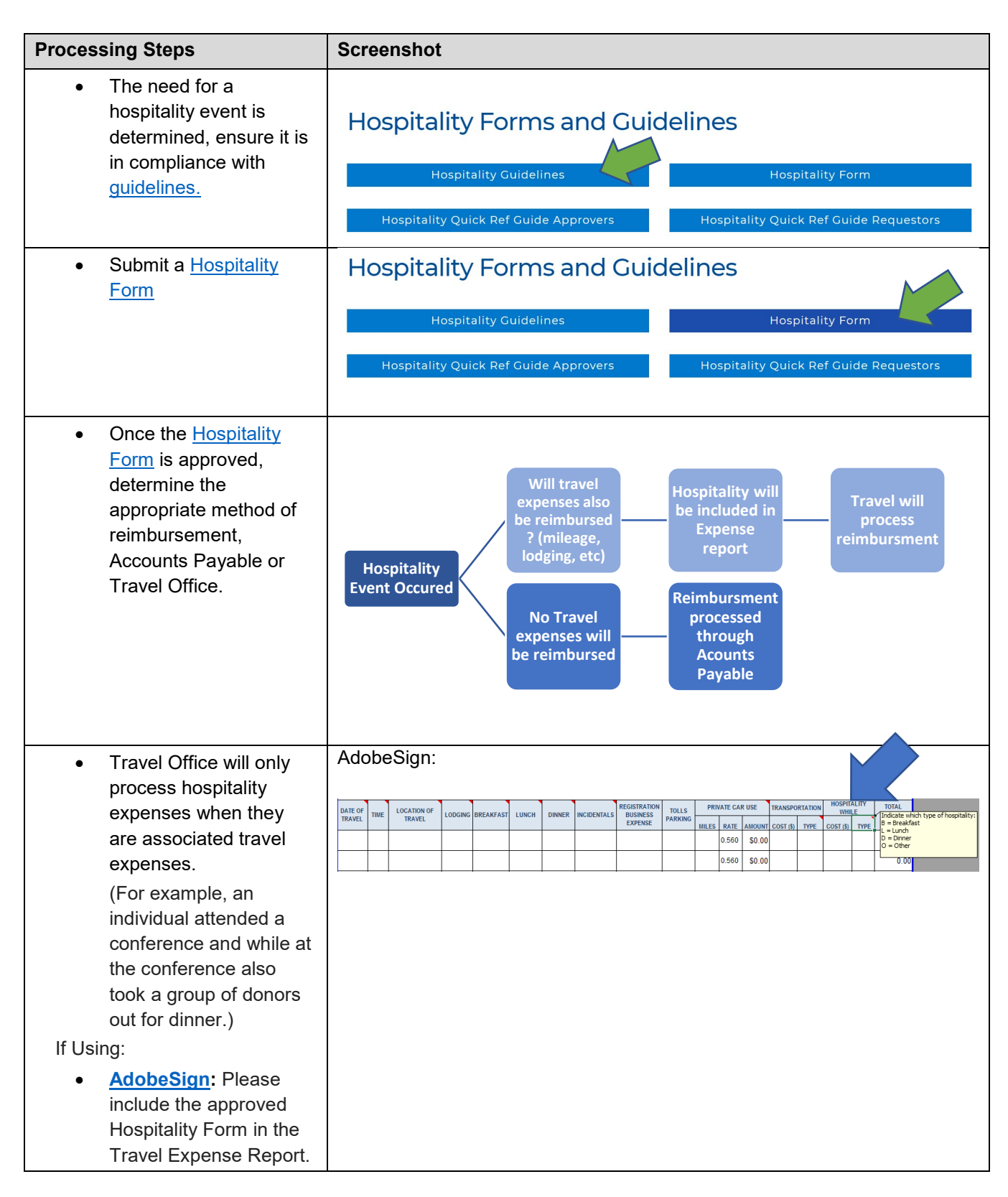

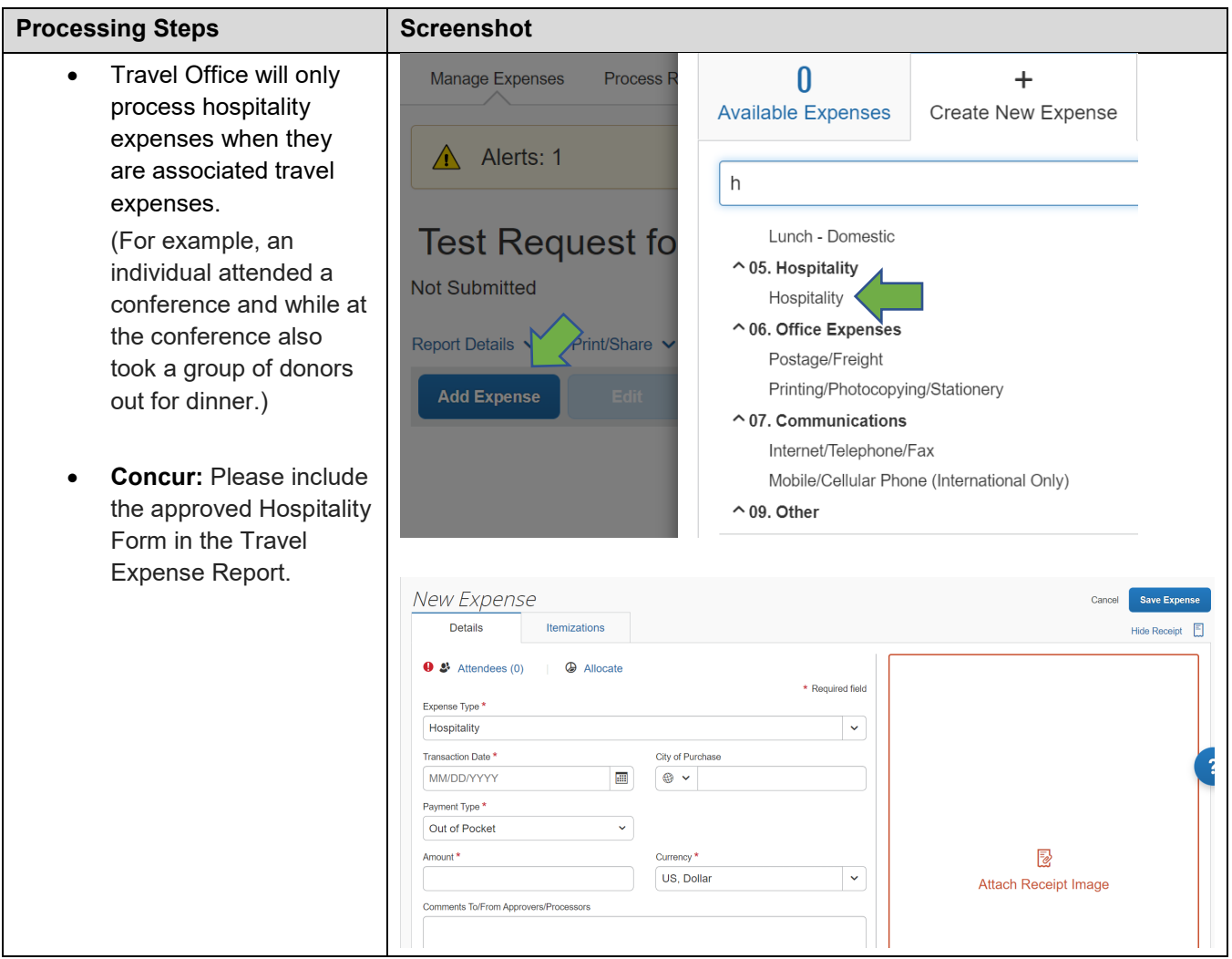